## R2.04-- TD 2

## Exercice 1

Soit l'architecture suivante de réseau :

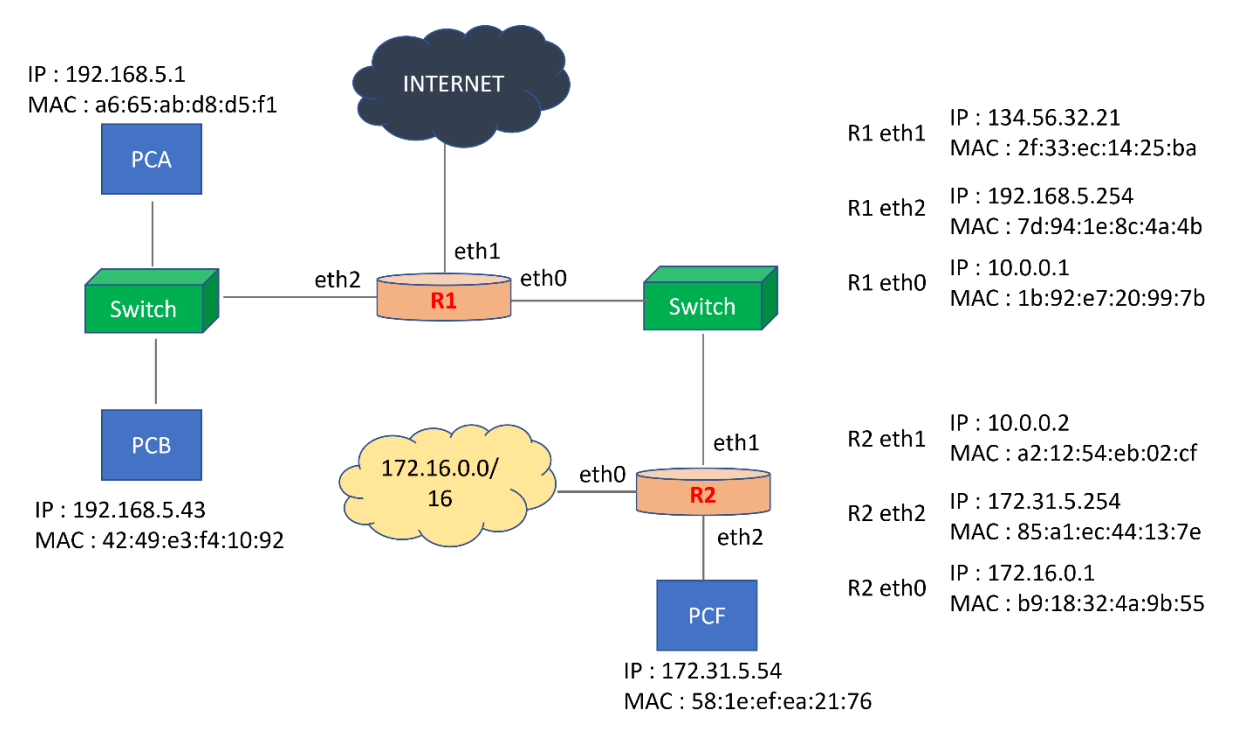

Tous les réseaux présentes dans cette figure ont le CIDR donné par leur classe. Nous allons supposer que toutes les machines ont été correctement configurées avec leurs adresses IP.

- 1. Analysez cette architecture : spécifiez les réseaux présentes (en notation CIDR) et les machines qui en font partie. Soulignez les passerelles.
- 2. PCA veut faire un ping vers PCB.
	- a. Quelle commande faut-il utiliser ?
	- b. Quel est le résultat du ping ?

c. Pour les deux messages du ping, quelles sont les adresses IP et MAC de l'expéditeur et du destinataire ?

d. Quel(s) message(s) doi(ven)t précéder l'envoi du ping de la part de PCA ?

3. Maintenant, PCA veut faire un ping vers 10.0.0.1. Ce ping, va-t-il réussir ? Justifiez votre réponse !

- 4. Quelle commande faut-il utiliser sur PCA pour lui configurer en tant que passerelle par défaut la machine R0 ?
- 5. Comment peut-on visualiser le résultat de cette configuration ? (quelle commande faut-il utiliser ?)

## Exercice 2

Nous reprenons la configuration de l'exercice précédent, dans lequel nous supposons en plus que PCA, PCB et PCF ont des routes par défaut :

- PCA et PCB ont comme passerelle par défaut la machine R1
- PCF a comme routeur par défaut la machine R2

En plus, R1 a une route par défaut qui passe sur une machine 134.56.1.1 (située entre R1 et le nuage Internet).

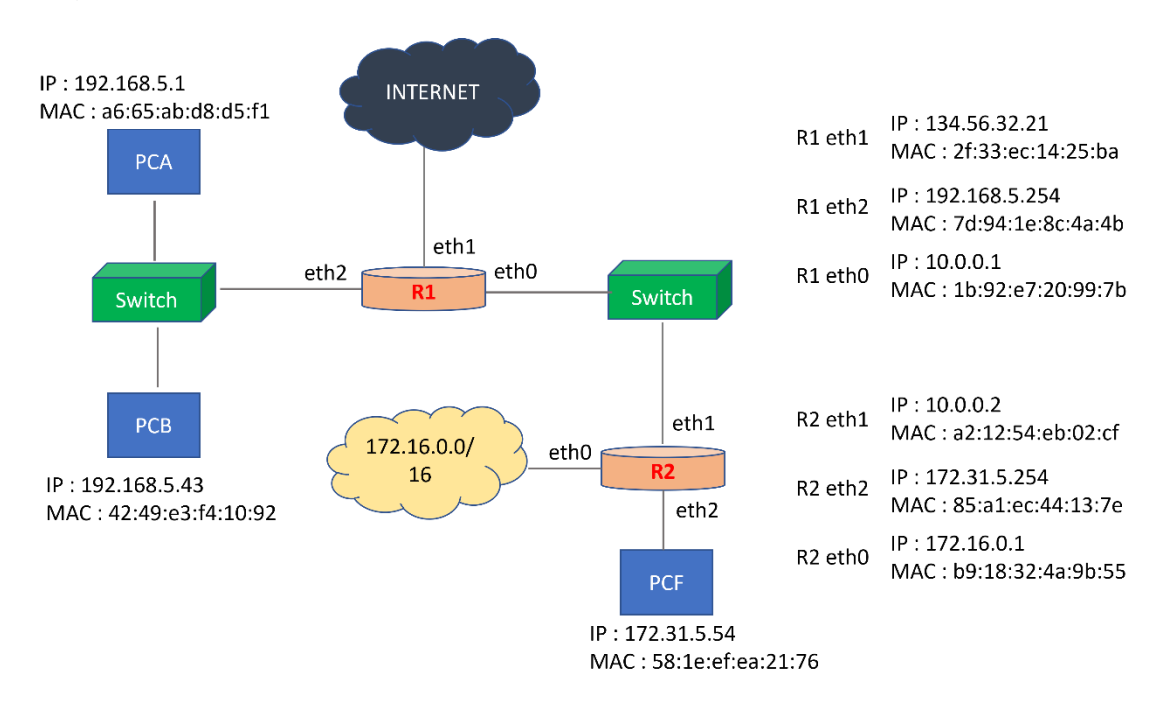

1. Quel serait le chemin pris par un ping entre PCA et PCF ? Complétez le tableau ci-dessous en indiquant quelles routes sont déjà mises en place et lesquelles manquent.

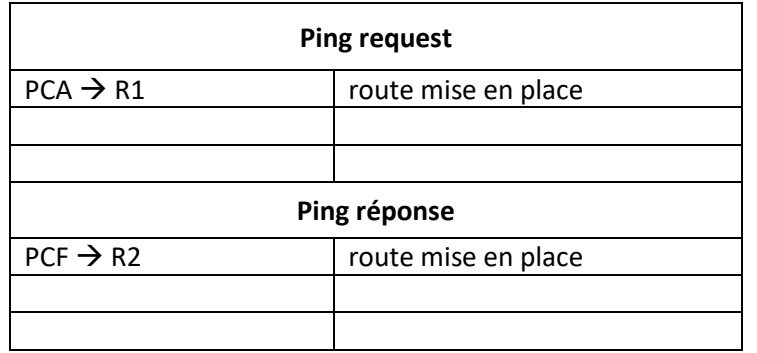

2. Quelles commandes sont nécessaires (et sur quelles machines) pour permettre à un ping de passer entre les PCA et PCF ?

3. Pour chaque étape de transmission du tableau de la question 1, listez les adresses IP source et destinataire et les adresses MAC pour la source et le destinataire.

4. Quelle(s) route(s) faut-il ajouter (et sur quelles machines) si PCA voulait envoyer un ping vers une machine 172.16.1.3 située dans le nuage 172.16.0.0/16 ?

## Exercice 3

Dans cet exercice nous allons, inversement, tirer des conclusions sur la structure d'un réseau à partir du tableau de routage ci-dessous (nous utilisons un format un peu plus vieux pour ce tableau, car il est plus lisible).

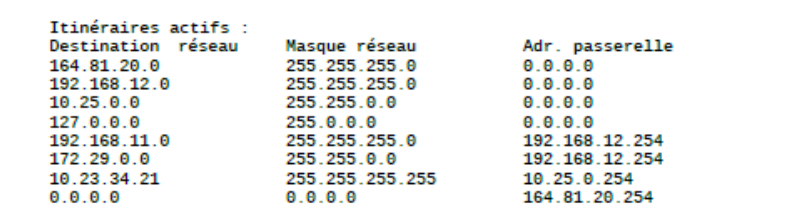

Nous allons appeler la machine sur laquelle on a cette table de routage la machine M.

- 1. Cette machine fait partie de quels réseaux ?
- 2. Indiquez l'ordre dans laquelle l'ordinateur va parcourir cette table de routage.

3. Nous voulons envoyer un message de la machine M vers une machine dont l'adresse IP est donné ci-dessous. Par quelle passerelle ce message va-t-il passer ?

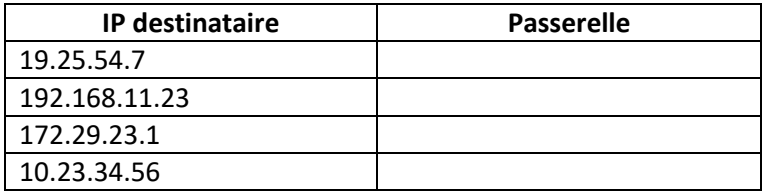

- 4. La machine M a-t-elle une passerelle par défaut ? Laquelle ?
- 5. Nous voulons que les messages de la machine M vers la machine 192.168.11.23 passent sur la machine 10.25.0.254.
	- Est-ce que cela est assuré par la table de routage actuelle ? Indiquez la ligne de la table de routage qui dicte la politique actuelle par rapport aux messages pour la destination donnée.
	- Quelle(s) commande(s) faut-il taper pour assurer la nouvelle politique d'envoi ?